#### PL/SQL Versione dei trigger e PSM di Oracle

Lucidi derivati da quelli di Jeffrey D. Ullman

1

# PL/SQL

 Oracle usa una variante di SQL/PSM che si chiama PL/SQL. PL/SQL non consente solo di creare e memorizzare procedure e funzioni, ma puo' essere eseguito dalla interfaccia generica per le query, come una istruzione SQL. □I triggers sono una parte di PL/SQL.

# Differenze nei triggers

- In confronto con i trigger SQL standard, quelli di Oracle hanno le seguenti differenze:
	- 1. L'azione e' una istruzione PL/SQL.
	- 2. Sono automaticamente disponibile riferimenti alle tuple nuove/vecchie.
	- 3. Ci sono vincoli forti sulle azioni previste per evitare catene infinite di attivazioni di triggers.

# Ordine degli elementi dei triggers di Oracle

- 1. CREATE OR REPLACE TRIGGER
- 2. Evento, ad es. AFTER INSERT …
- 3. FOR EACH ROW, se richiesto.
- 4. Condizione.
- 5. Azione.
- 6. Un punto e la parola "run". Questa fa si' che il trigger sia installato nel database.

#### Tuple vecchie/nuove

**I** Invece di una clausola REFERENCING, Oracle assume che alle nuove tuple si faccia riferimento con "new" e a quelle vecchie con "old."

Inoltre, per tiggers a livello di istruzione: "newtable" e "oldtable".

Nelle azioni, ma non nelle condizioni, bisogna far precedere "new," ecc., da un due punti.

### Esempio: BeerTrig

Si ricordi il trigger BeerTrig, che inserisce un nome di birra in Beers quando una tupla era inserita in Sells con una birra che non era menzionata in Beers.

Ecco la versione Oracle dello stesso trigger.

# BeerTrig nell'SQL di Oracle

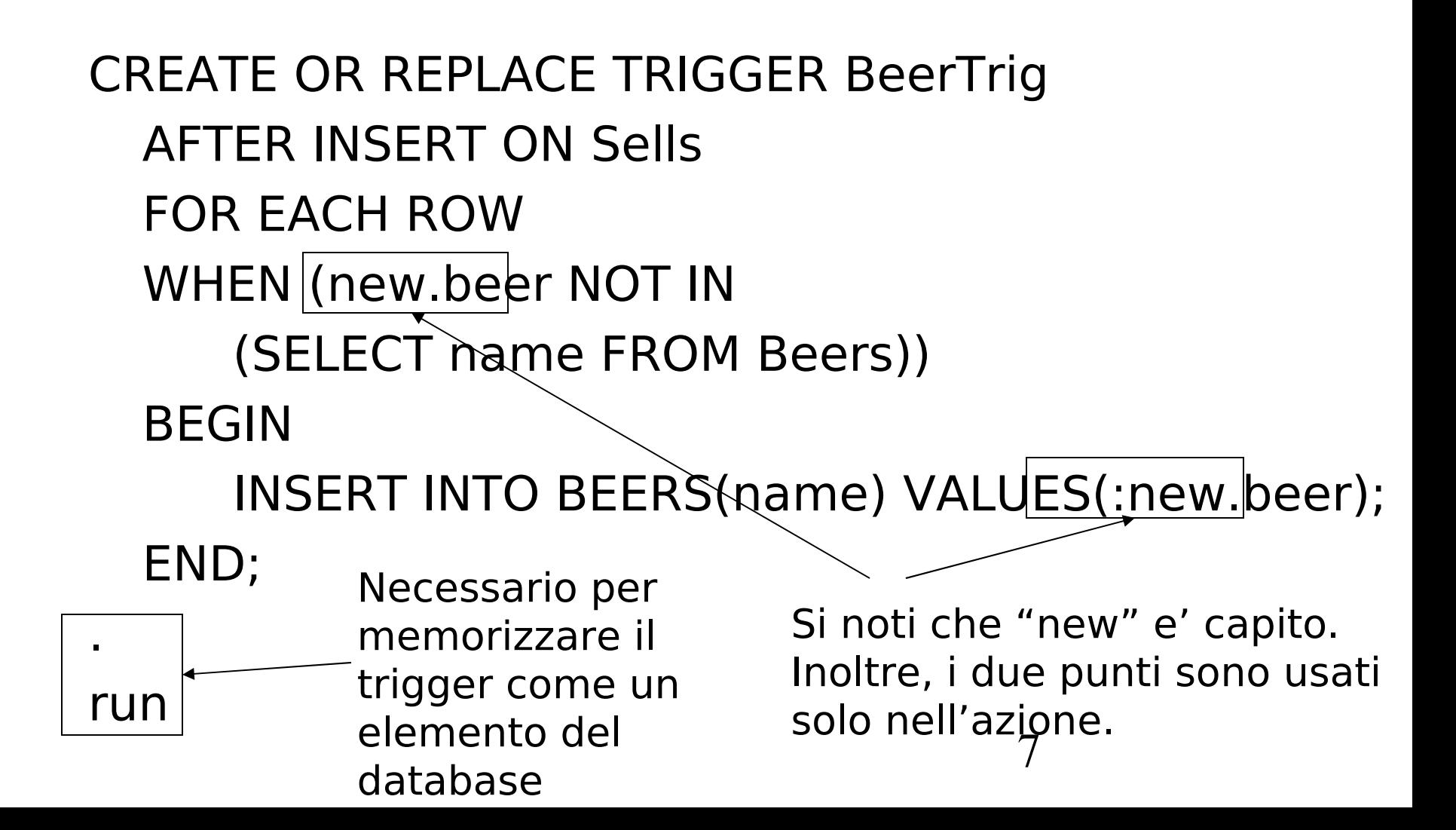

#### Un altro esempio

Si ricordi PriceTrig, che memorizza nella relazione Ripoffbars(bar) il nome di ogni bar che aumenta il prezzo di una qualunque birra di piu' di 1\$.

Ecco la versione di Oracle.

# PriceTrig in Oracle

#### CREATE OR REPLACE TRIGGER PriceTrig AFTER UPDATE OF price ON Sells FOR EACH ROW WHEN (new.price  $>$  old.price  $+$  1.00) BEGIN INSERT INTO RipoffBars VALUES(:new.bar); END;

run

.

# Limitazioni di Oracle sulle relazioni coinvolte

- D Ogni trigger riguarda una relazione R, menzionata nell'evento.
- □ Lo standard SQL standard non mette vincoli su quali relazioni, incluso R, possono essere modificate nell'azione.
- Come risultato, sequenze infinite di eventi scatenati sono possibili.

#### Esempio: triggering infinito

- $\square$ Sia R(x) una relazione unaria che e' un insieme di interi.
- □E' facile scrivere un trigger con evento INSERT ON R, che, come azione, inserisce  $i + 1$  se  $i$  era l'intero che ha scatenato il trigger. □ Risulta in una sequenza senza fine
	- di inserimenti.

## Limitazione di Oracle

- Oracle e' molto conservativo riguardo alle relazioni che possono essere modificate quando l'evento e' su R.
- $R$  sicuramente non puo' essere il soggetto di una modifica nell'azione.
- Ma e' piu' sottile: ogni relazione che e' collegata ad R da una catena di vincoli di chiave esterna non puo' essere cambiata anch'essa.

#### Esempio: catene di chiavi esterne

- $\square$ Si supponga che R.a sia una chiave esterna, che fa riferimento a S.b.
- $\square$ Inoltre, T.c e' una chiave esterna che fa riferimento a S.b.
- Allora in un trigger sulla relazione R, ne' T ne' S possono essere modificate.

# PL/SQL

**I** In aggiunta alle stored procedures, si possono scrivere istruzioni PL/SQL che assomigliano al corpo di una procedura, ma sono eseguite solo una volta, come una istruzione SQL scritta nell'interfaccia generica.

- Doracle chiama l'interfaccia generica "sqlplus."
- Il "plus" e' in realta il PL/SQL.

# Forma delle istruzioni PL/SQL

DECLARE <dichiarazioni> BEGIN <istruzioni> END;

run

.

La sezione DECLARE e' opzionale.

# Forma di una procedura PL/SQL

#### CREATE OR REPLACE PROCEDURE <nome> (<argomenti>)  $AS$  Si noti AS e' <dichiarazioni opzionali> BEGIN <istruzioni PL/SQL> END; richiesto qui

.

run

Richiesto per memorizzare la procedura nel database

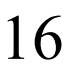

# Dichiarazioni e assegnamenti PL/SQL

- **La parola DECLARE non deve apparire** davanti a ogni dichiarazione locale.
	- **□ Si usa semplicemente il nome della** variabile e il suo tipo.
- I Non is usa la parola SET negli assegnamenti e := e' usato al posto di =.

 $\square$  Esempio:  $x := y$ ;

# Parametri delle procedure PL/SQL

- Ci sono diverse differenze nella forma degli argomenti e delle variabili locali in PL/SQL rispetto allo standard SQL/PSM:
	- 1. L'ordine e' nome-modo-tipo, non modonome-tipo.
	- 2. INOUT e' sostituito da IN OUT in PL/SQL.
	- 3. Diversi nuovi tipi.

# Tipi PL/SQL

- In aggiunta ai tipi SQL, NUMBER puo' essere usato per indicare un INT or un REAL.
- $\Box$  Ci si puo' riferire al tipo di un attributo x della relazione R con R.x%TYPE.
	- Utile per evitare discordanze nel tipo.
	- Inoltre, R%ROWTYPE e' una tupla i cui componenti hanno il tipo degli attributi di R.

# Esempio: JoeMenu

#### U Si ricordi la procedure JoeMenu(b,p) che aggiunge la birra b al prezzo p alle birre vendute da Joe's Bar (nella relazione Sells). □ Ecco la versione PL/SQL.

# Procedura JoeMenu in PL/SQL

CREATE OR REPLACE PROCEDURE JoeMenu ( b IN Sells.beer%TYPE, p IN Sells.price%TYPE ) AS BEGIN INSERT INTO Sells VALUES ('Joe''s Bar', b, p); END;

run

.

# Istruzioni di branching in PL/SQL

#### □ Come IF ... in SQL/PSM, ma: □ Si usa ELSIF al posto di ELSEIF. Ad es.: IF … THEN … ELSIF … ELSIF … ELSE … END IF;

# Cicli in PL/SQL

- LOOP … END LOOP come in SQL/PSM.
- Al posto di LEAVE … , PL/SQL usa EXIT WHEN <condizione>
- $\square$ e quando la condizione e' che il cursore c non ha trovato tuple, possiamo scrivere c%NOTFOUND come condizione.

### Cursori in PL/SQL

La forma di una dichiarazione di cursore PL/SQL e' : CURSOR <nome> IS <query>; □ Per prelevare tuple dal cursore c, si usa: FETCH c INTO <variabile(i)>;

## Esempio: JoeIncrease () in PL/SQL

□ Si ricordi che JoeIncrease () manda un cursore attraverso la porzione di Sells riferita a Joe's-Bar, e aumenta di 1\$ il prezzo di ogni birra venduta da Joe's Bar, se quel prezzo era inizialmente meno di 3\$.

# Esempio: dichiarazioni di JoeIncrease ()

CREATE OR REPLACE PROCEDURE JoeIncrease() AS theBeer Sells.beer%TYPE; thePrice Sells.price%TYPE; CURSOR c IS SELECT beer, price FROM Sells WHERE bar = 'Joe''s Bar';

# Esempio: corpo di JoeIncrease

```
BEGIN
  OPEN c;
  LOOP
  FETCH c INTO theBeer, thePrice;
  EXIT WHEN c%NOTFOUND;
  IF the Price < 3.00 THEN
    UPDATE Sells SET price = thePrice + 1.00;
    WHERE bar = 'Joe''s Bar' AND beer = theBeer;
  END IF;
  END LOOP;
  CLOSE c;
END;
                                          Il modo di PL/SQL
                                          di interrompere un
                                          ciclo di un cursore
                         Si noti che questa e' una clausola SET in
                         una UPDATE, non un assegnamento.
                         PL/SQL usa := per gli assegnamenti.
```
# Variabile con valore tupla

- PL/SQL consente di avere una variabile x con un tipo tupla.
- $\Box$ x R%ROWTYPE assegna a x il tipo delle tuple di R.
- $\Box$ R puo' essere una relazione o un cursore.
- $\Box$ x.a fornisce il valore dell'attributo a nella tupla x.

# Esempio: tipo tupla

**Ecco le dichiarazioni di JoeIncrease(),** usando una variabile bp il cui tipo e' coppia birra-prezzo, come restituito dal cursore c.

CREATE OR REPLACE PROCEDURE

IncreaseJoe() AS

CURSOR c IS

SELECT beer, price FROM Sells

WHERE  $bar = 'joe''s Bar'$ ;

bp c%ROWTYPE;

# Corpo di JoeIncrease usando bp

BEGIN OPEN c; LOOP FETCH c INTO bp; EXIT WHEN c%NOTFOUND; IF bp.price  $\leq$  3.00 THEN UPDATE Sells SET price = bp.price  $+1.90$ ; WHERE bar  $\geq$  'Joe''s Bar' AND beer = bp. beer; END IF; END LOOP; CLOSE c; END; I componenti di bp sono ottenuti con un punto e il nome dell'attributo.

#### Esempio

Create Or Replace Procedure Debit(ClientAccount char(5),Withdrawal integer) as OldAmount integer; NewAmount integer; Threshold integer; begin select Amount, Overdraft into OldAmount, Threshold from BankAccount where AccountNo = ClientAccount; NewAmount := OldAmount - WithDrawal;

#### Esempio

if NewAmount > Threshold then update BankAccount  $set$  Amount  $=$  NewAmount where AccountNo = ClientAccount; else insert into OverDraftExceeded values(ClientAccount,Withdrawal,sysdate); end if; end;